# UL HPC Users' session: Python multiprocessing

#### Raymond Bisdorff

Université du Luxembourg FSTC/ILAS

Luxembourg, June 2015

Running python3 nosetests in parallel on a SMP machine like the Intel Core i7 processors:

...\$ make tests tests: cp digraphs.py test/ cp perfTabs.py test/ ... (cd test; nosetests3 -v\ noseTestsDigraph.py) (cd test; nosetests3 -v\ noseTestsPerfTab.py) ...

...\$ make pTests pTests: parallel --gnu cp {}.py\ test/ ::: digraphs\ perfTabs\ ... (cd test; parallel  $-\text{gnu -k}$ ) nosetests3 -v ::: noseTests\*.py )

 $2/7$ 

 $1/7$ 

## Using a private virtual python 3.4 environmant

...(gaia-cluster) ~ \$ cd \$WORK ...(gaia-cluster) rbisdorff \$ source myP34/bin/activate (myP34)...(gaia-cluster) rbisdorff \$ cd Digraph3 (myP34)...(gaia-cluster) (svn:1379M) Digraph3 \$\ svn update U randomPerfTabs.py Updated to revision 1380. (myP34)...(gaia-cluster) (svn:1380M) Digraph3 \$\ make installVenv ... (myP34)...(gaia-cluster) (svn:1380M) Digraph3 \$\ make pTests ... ... noseTestsWeakOrders.testQuantilesRankingDigraphWithOutThreading ... ok noseTestsWeakOrders.testQuantilesRankingDigraphWithThreading ... ok noseTestsWeakOrders.testKohlerArrowRaynaudFusionDigraph ... ok ----------------------------------------------------------------------

Ran 8 tests in 15.615s OK

### Use case 1: running independent experiments in parallel

from multiprocessing import Pool  $Nsim = 1000$  $resultFileName = 'results.csv'$  $Nproc = 120$ ## task description def jobTask(s): print('simulation = %d into %s ' %(s+1,resultFileName)) # params ... # task computations ... return(writestr)  $if$  \_\_name\_\_ == '\_\_main\_\_': ### prepare result csv file fo =  $open(resultFileName, 'w')$ fo.write(... header row ...) fo.close() ### starting the pool of workers with Pool(processes=Nproc) as pool: for res in pool.imap\_unordered(jobTask,range(Nsim)): print(res) fo = open(resultFileName,'a') fo.write(res)  $\mathbf{f}$ o.close()  $4/7$ 

## Monitoring the used memory on the connected node

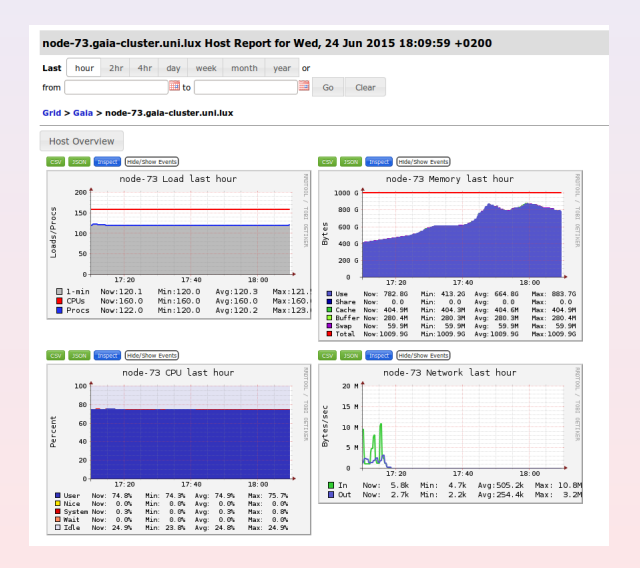

## Use case 2: multithreading algorithmic design

```
from multiprocessing import Process, active_children
    class myThread(Process):
        def __init__(self, threadID, ...)
                    Process.__init__(self)
                    self.threadID = threadID...
        def run(self):
            ... task description
            ...
nbr0fJobs = ...for j in range(nbrOfJobs):
    ... pre-threading tasks per job
    print('iteration = ',j+1,end="")
    splitThread = myThread(i, ...)splitThread.start()
while active_children() != []:
    pass
print('Exiting computing threads')
for j in range(nbrOfJobs):
    ... post-threading tasks per job
```
 $5/7$ 

## Use case 2: choosing the right granularity ?

Is it more efficient: ?

- to run many simple jobs in parallel
- to run a in parallel a small number of complex jobs
- to align the number of parallel jobs to the number of reserved cores
- to start more parallel jobs than reserved cores

 $6/7$